## **How to use Quick Tools and Tabs inside of BEYOND software**

[Return to Quick Hints](http://wiki.pangolin.com/doku.php?id=beyond:quickhints:start)

From: <http://wiki.pangolin.com/>- **Complete Help Docs**

Permanent link: **[http://wiki.pangolin.com/doku.php?id=beyond:quickhints:how\\_to\\_use\\_quick\\_tools\\_and\\_tabs\\_inside\\_of\\_beyond\\_software&rev=1618602155](http://wiki.pangolin.com/doku.php?id=beyond:quickhints:how_to_use_quick_tools_and_tabs_inside_of_beyond_software&rev=1618602155)** Last update: **2021/04/16 21:42**

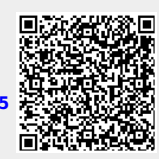